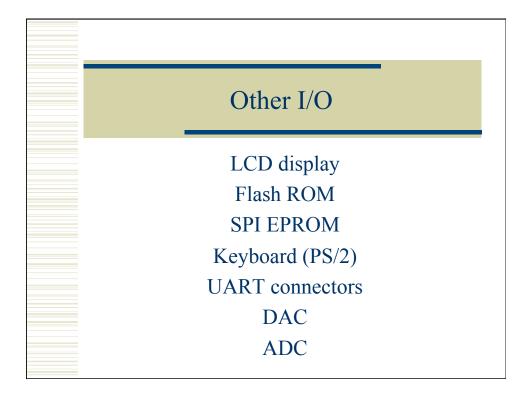

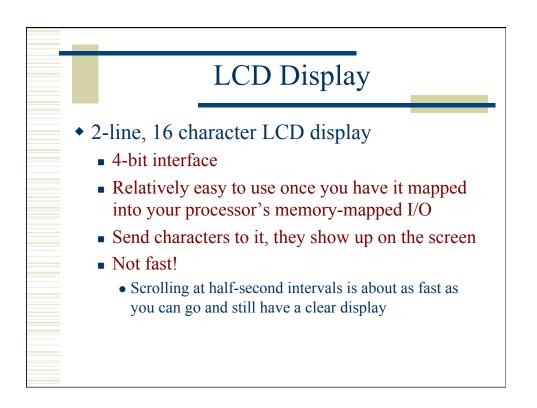

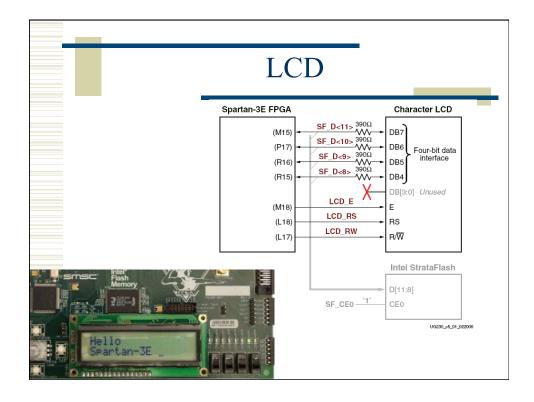

| vie 5-1: Charac      | tor I CD Interfac |                                                                                    | LCD Cont                                   | rol                                                                                                    |                                  |
|----------------------|-------------------|------------------------------------------------------------------------------------|--------------------------------------------|----------------------------------------------------------------------------------------------------|----------------------------------|
| Signal Name          | FPGA Pin          |                                                                                    | Function                                   | 7                                                                                                    |                                  |
| SF_D<11><br>SF_D<10> | M15<br>P17        | Data bit DB7<br>Data bit DB6                                                       | Shared with StrataFlash pins<br>SF_D<11:8> | -                                                                                                    |                                  |
| SF_D<9><br>SF_D<8>   | R16<br>R15        | Data bit DB5<br>Data bit DB4                                                       |                                            |                                                                                                    |                                  |
| LCD_E                | M18               | Read/Write Enab<br>0: Disabled<br>1: Read/Write ope                                |                                            | A<br>                                                                                                    | Character LCD                    |
| LCD_RS               | L18               | Register Select<br>0: Instruction regi<br>Flash during read<br>1: Data for read or |                                            | 5) SF_D<11> 390Ω<br>5) SF_D<10> 390Ω<br>7) SF_D<10> 390Ω<br>6) SF_D<9> 390Ω<br>5) SF_D<8> 390Ω<br>5) SF_D<8> 390Ω | ► DB7<br>► DB6<br>► DB5<br>► DB5 |
| LCD_RW               | L17               | Read/Write Contr<br>0: WRITE, LCD ac<br>1: READ, LCD pre                           | cepts data                                 |                                                                                                    | ► DB4<br>DB[3:0] Unused<br>► E   |
|                      |                   |                                                                                    |                                            | L18) LCD_RS<br>L17) LCD_RW                                                                                        | ► RS<br>► R/₩                    |
|                      |                   |                                                                                    |                                            |                                                                                                    | Intel StrataFlas                 |

|   | 5001 DI                    | ace                                                                                                    |                                                                                                    |                                                                                                    |                                                                                                    |
|---|----------------------------|----------------------------------------------------------------------------------------------------|----------------------------------------------------------------------------------------------------|----------------------------------------------------------------------------------------------------|----------------------------------------------------------------------------------------------------|
|   | FPGA Pin                   |                                                                                                    | Function                                                                                                    |                                                                                                    |                                                                                                    |
|   |                            |                                                                                                    |                                                                                                    |                                                                                                    |                                                                                                    |
|   | P17                        | Data bit DB6                                                                                                    | SF_D<11:8>                                                                                                    |                                                                                                    |                                                                                                    |
|   | R16                        | Data bit DB5                                                                                                    |                                                                                                    |                                                                                                    |                                                                                                    |
|   | R15                        | Data bit DB4                                                                                                    |                                                                                                    |                                                                                                    |                                                                                                    |
|   | M18                        | Read/Write Enabl                                                                                                    | e Pulse                                                                                                    | 1                                                                                                    |                                                                                                    |
|   | L18                        | 1: Read/Write ope<br>Register Select<br>0: Instruction regis<br>Flash during read                                             | ster during write operations. Busy operations                                                                                                    | A<br>5) SF_D<11> 390Ω<br>7) SF_D<10> 390Ω<br>7) SF_D<10> 390Ω<br>6) SF_D<9> 390Ω<br>6) SF_D<8> 390Ω                                                                                                    | Character LCD<br>DB7<br>DB6<br>DB5<br>Four-bit data<br>interface                                                                                                    |
|   | L17                        | Read/Write Contr                                                                                                    | ol                                                                                                    | 5)                                                                                                    | - DB4                                                                                                    |
|   |                            |                                                                                                    |                                                                                                    |                                                                                                    | DB[3:0] Unused                                                                                                    |
|   |                            | 1: READ, LCD pre                                                                                                    | sents data                                                                                                    | B)                                                                                                    | ►E                                                                                                    |
|   |                            |                                                                                                    |                                                                                                    |                                                                                                    | ► RS<br>► RW                                                                                                    |
|   |                            |                                                                                                    |                                                                                                    | ,                                                                                                    | Intel OtrateFile 1                                                                                                    |
| - | _                          |                                                                                                    | •                                                                                                    |                                                                                                    | Intel StrataFlash                                                                                                    |
|   |                            |                                                                                                    |                                                                                                    |                                                                                                    | D[11:8]                                                                                                    |
|   | -                          | · · · · · · · · · · · · · · · · · · ·                                                                                         |                                                                                                    | SF CE0                                                                                                    | CEO                                                                                                    |
| 0 | Х                          |                                                                                                    |                                                                                                    |                                                                                                    | -                                                                                                    |
|   | D/Strata<br>BYTE<br>X<br>X | M15       P17       R16       R15       M18       L18       L17       D/StrataFlash Cor       BYTE       LCD_RW       X     X | M15 Data bit DB7   P17 Data bit DB6   R16 Data bit DB5   R15 Data bit DB4   M18 Read/Write Enable   0: Disabled 1: Read/Write ope   L18 Register Select   0: Instruction regis Flash during read   L17 Read/Write Control   0: WRITE, LCD at 1: READ, LCD press   D/StrataFlash Control Interaction   BYTE LCD_RW   X X   StrataFlash disabled. I   X 0   LCD write access only   0 X | M15 Data bit DB7 Shared with StrataFlash pins   P17 Data bit DB6 SF_D<11:8>   R16 Data bit DB5 SF_D<11:8>   R15 Data bit DB4 SF_D<11:8>   N18 Read/Write Data SF_D<11:8>   Disabled 1: Read/Write operation enabled SF_D<11:8>   L18 Register Select 0: Disabled   0: Instruction register during write operations. Busy Flash during read operations 1: Read/Write Control   0: WRITE, LCD accepts data 1: READ, LCD presents data   1: READ, LCD presents data (0)   D/StrataFlash Control Interaction StrataFlash disabled. Full read/write access to LCD.   X 0 LCD write access only. Full access to StrataFlash. | M15   Data bit DB7   Shared with StrataFlash pins     P17   Data bit DB6 $SF_D<11:8>$ R16   Data bit DB5 $SF_D<11:8>$ R15   Data bit DB4 $SF_D<11:8>$ M18   Read/Write Enable Pulse $0:$ Disabled     1: Read/Write operation enabled $SF_D<10:3000$ 1: Read/Write operation enabled $SF_D<10:3000$ SF_D $SF_D<10:3000$ SF_D |

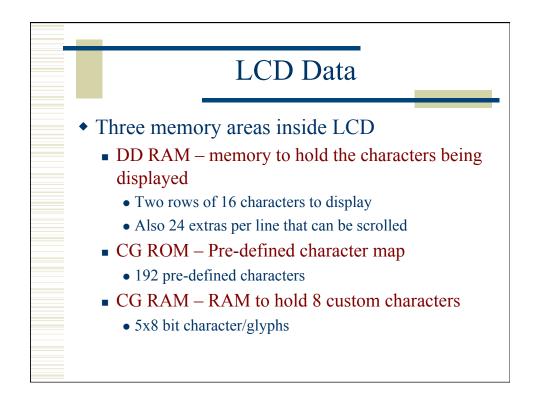

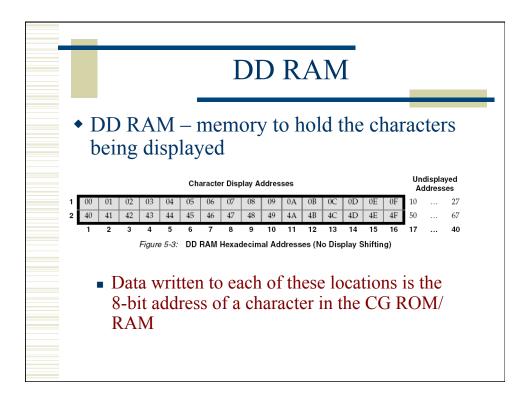

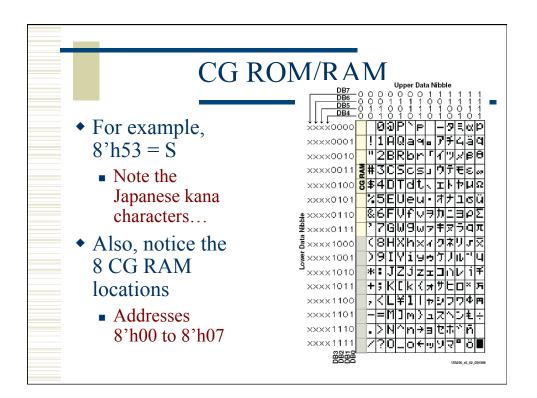

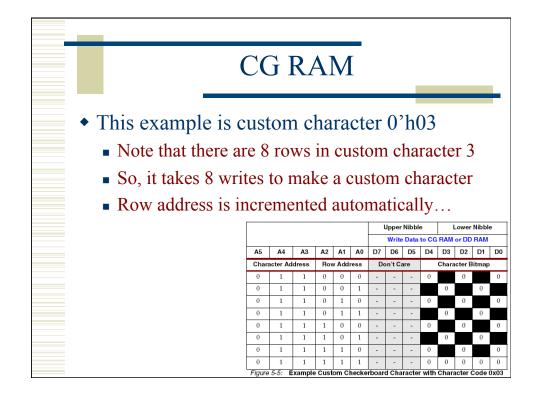

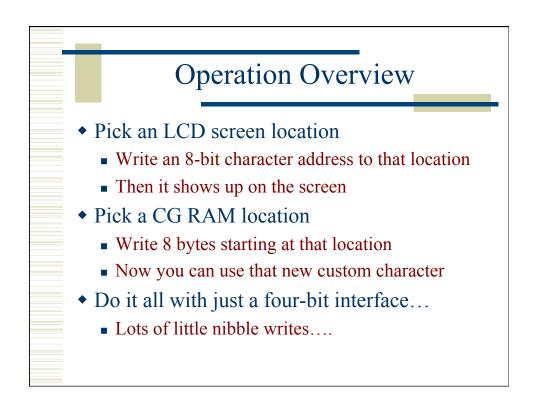

| (                               | Con | nr  | na  | an    | d      | S   | et  |         |        |     |
|---------------------------------|-----|-----|-----|-------|--------|-----|-----|---------|--------|-----|
| Commands are                    | sen | t u | pp  | er    | -ni    | ibt | ole | firs    | st     |     |
|                                 | RS  | RW  |     | Upper | Nibble | e   |     | Lower I | Nibble |     |
| Function                        | LCD | LCD | DB7 | DB6   | DBS    | DB4 | DB3 | DB2     | DB1    | DB0 |
| Clear Display                   | 0   | 0   | 0   | 0     | 0      | 0   | 0   | 0       | 0      | 1   |
| Return Cursor Home              | 0   | 0   | 0   | 0     | 0      | 0   | 0   | 0       | 1      | -   |
| Entry Mode Set                  | 0   | 0   | 0   | 0     | 0      | 0   | 0   | 1       | I/D    | S   |
| Display On/Off                  | 0   | 0   | 0   | 0     | 0      | 0   | 1   | D       | С      | В   |
| Cursor and Display Shift        | 0   | 0   | 0   | 0     | 0      | 1   | S/C | R/L     | -      | -   |
| Function Set                    | 0   | 0   | 0   | 0     | 1      | 0   | 1   | 0       | -      | -   |
| Set CG RAM Address              | 0   | 0   | 0   | 1     | A5     | A4  | A3  | A2      | A1     | A0  |
| Set DD RAM Address              | 0   | 0   | 1   | A6    | A5     | A4  | A3  | A2      | A1     | A0  |
| Read Busy Flag and Address      | 0   | 1   | BF  | A6    | A5     | A4  | A3  | A2      | A1     | A0  |
| Write Data to CG RAM or DD RAM  | 1   | 0   | D7  | D6    | D5     | D4  | D3  | D2      | D1     | D0  |
| Read Data from CG RAM or DD RAM | 1   | 1   | D7  | D6    | D5     | D4  | D3  | D2      | D1     | D0  |

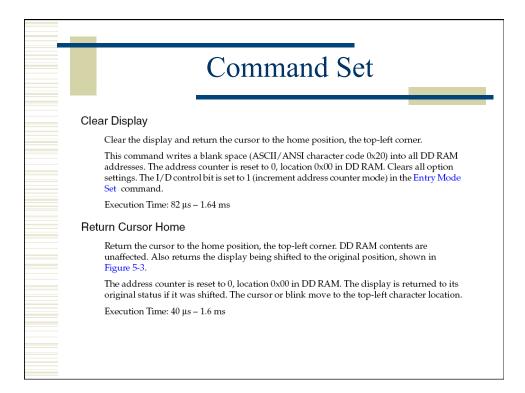

|               | Command Set                                                                                                    |
|---------------|----------------------------------------------------------------------------------------------------|
| Entry M       | ode Set                                                                                                    |
| Sets          | the cursor move direction and specifies whether or not to shift the display.                                                                                                    |
| The           | se operations are performed during data reads and writes.                                                                                                    |
| Exe           | cution Time: 40 μs                                                                                                    |
| Bit           | DB1: (I/D) Increment/Decrement                                                                                                    |
| 0             | Auto-decrement address counter. Cursor/blink moves to left.                                                                                                    |
| 1             | Auto-increment address counter. Cursor/blink moves to right.                                                                                                    |
| count<br>CG R | oit either auto-increments or auto-decrements the DD RAM and CG RAM address<br>ter by one location after each Write Data to CG RAM or DD RAM or Read Data from<br>AM or DD RAM command. The cursor or blink position moves accordingly.<br>B0: (S) Shift |
| 0             | Shifting disabled                                                                                                    |
| 1             | During a DD RAM write operation, shift the entire display value in the direction controlled by Bit DB1 (I/D). Appears as though the cursor position remains constant and the display moves.                                                              |

| C                              | on     | nr  | na       | an  | d      | S     | et  |       |        |     |
|--------------------------------|--------|-----|----------|-----|--------|-------|-----|-------|--------|-----|
| Commands are s                 | sen    | -   |          |     |        |       | ·   |       |        |     |
| Function                       | LCD_RS | Ν   | <u> </u> | ··· | Nibble | e<br> |     | Lower | Nibble |     |
| Function                       | LCD    | LCD | DB7      | DB6 | DB5    | DB4   | DB3 | DB2   | DB1    | DB0 |
| Clear Display                  | 0      | 0   | 0        | 0   | 0      | 0     | 0   | 0     | 0      | 1   |
| Return Cursor Home             | 0      | 0   | 0        | 0   | 0      | 0     | 0   | 0     | 1      | -   |
| Entry Mode Set                 | 0      | 0   | 0        | 0   | 0      | 0     | 0   | 1     | I/D    | S   |
| Display On/Off                 | 0      | 0   | 0        | 0   | 0      | 0     | 1   | D     | С      | В   |
| Cursor and Display Shift       | 0      | 0   | 0        | 0   | 0      | 1     | S/C | R/L   | -      | -   |
| Function Set                   | 0      | 0   | 0        | 0   | 1      | 0     | 1   | 0     | -      | -   |
| Set CG RAM Address             | 0      | 0   | 0        | 1   | A5     | A4    | A3  | A2    | A1     | A0  |
| Set DD RAM Address             | 0      | 0   | 1        | A6  | A5     | A4    | A3  | A2    | A1     | A0  |
| Read Busy Flag and Address     | 0      | 1   | BF       | A6  | A5     | A4    | A3  | A2    | A1     | A0  |
| Write Data to CG RAM or DD RAM | 1      | 0   | D7       | D6  | D5     | D4    | D3  | D2    | D1     | D0  |
|                                | 1      | 1   | D7       | D6  | D5     | D4    | D3  | D2    | D1     | D0  |

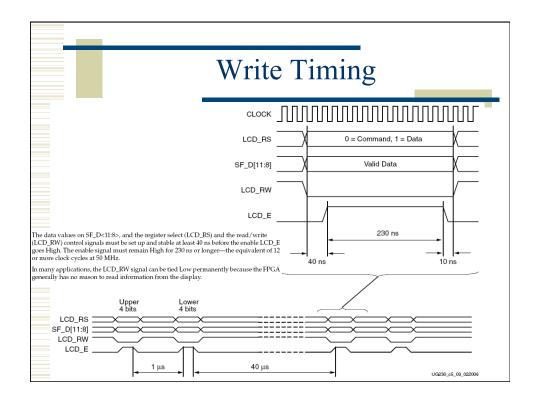

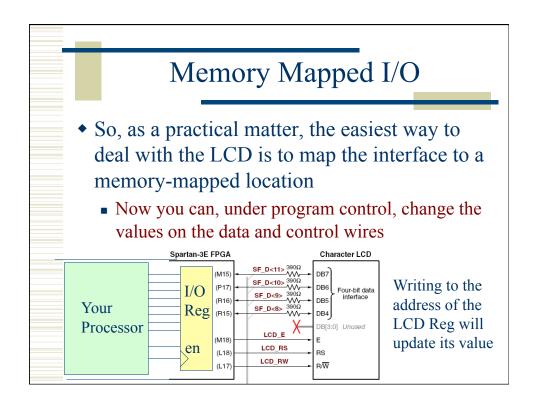

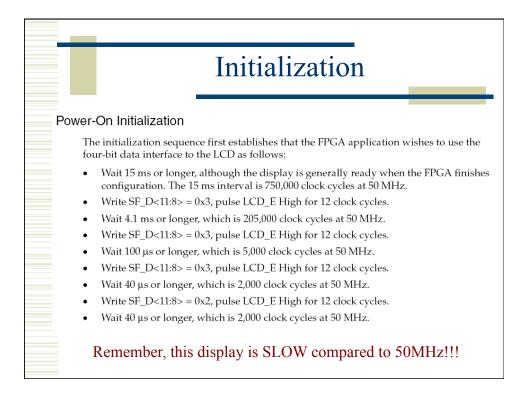

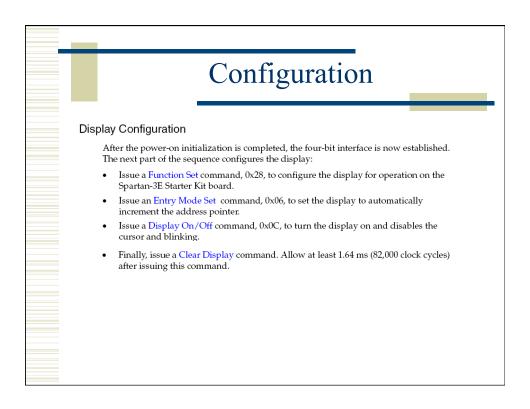

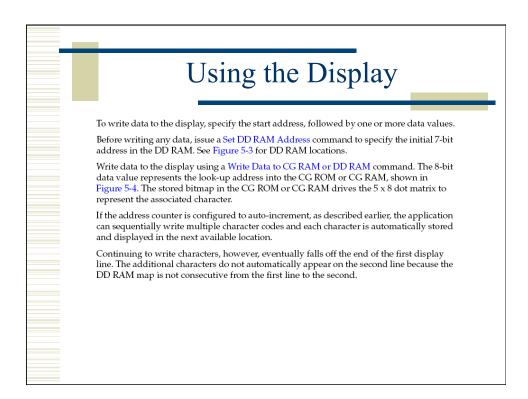

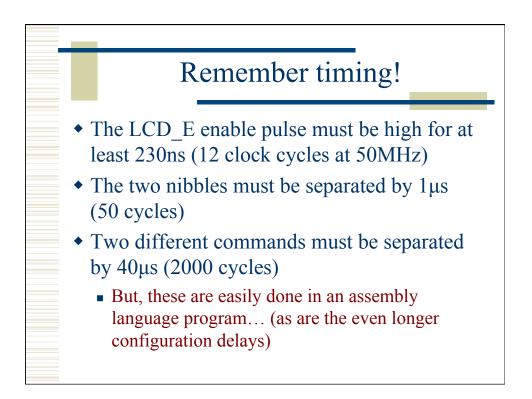

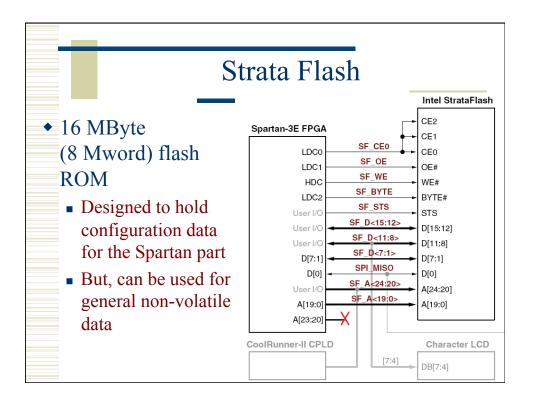

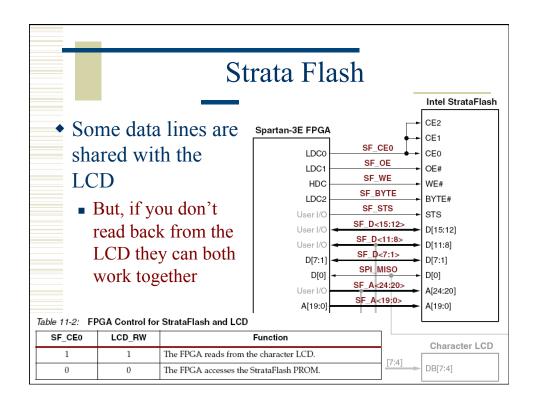

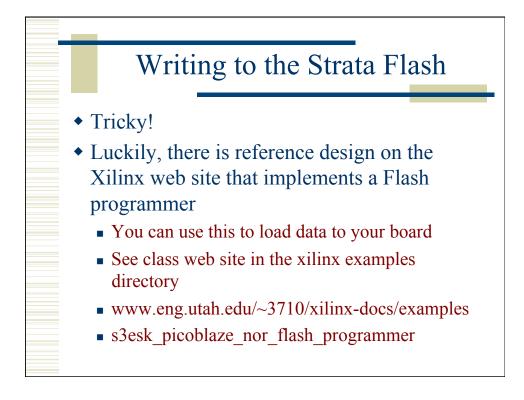

| Ele Est Yew Cal Darata Hab                                                                                                    |                            |
|----------------------------------------------------------------------------------------------------|----------------------------|
|                                                                                                    |                            |
| PicoBlaze NOR FLASH Programmer v1.00   The we loome message should appear at start.     E-Bross all   Image: Simple menu of commands     W-Write Byte   Simple menu of commands     R-Broad 256 bytes   (repeat list using 'H' help command)     H-Haip   Commands can be entered at the > prompt in upper or lower case     S-Stotus   Confirm Erase (Y/n) Y     Erase in Progress   Erase and Erase Blocks commands must be confirmed with an upper case 'Y'     >p   Waiting for MCS File | Xilinx<br>Flash<br>Project |
| Program command waits for file to be sent                                                                                                    |                            |

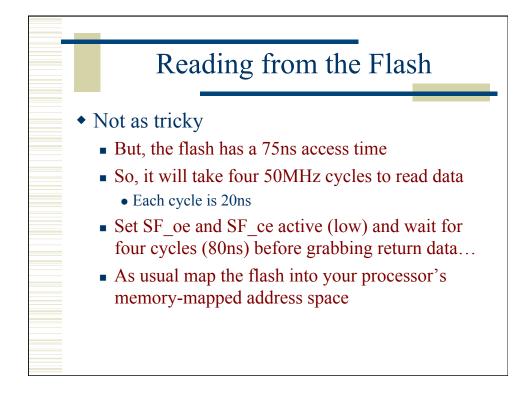

|                                                                                                    | Example                                                                                                    |
|----------------------------------------------------------------------------------------------------|----------------------------------------------------------------------------------------------------|
| Reading the StrataFLASH NOR memory is relatively straightforward. The only issu<br>therefore multiple ports are used to achieve the operation.<br>SF_byte_read: OUTPUT s9, SF_addr_hi_port<br>OUTPUT s8, SF_addr_mi_port<br>COTPUT s8, SF_addr_mi_port<br>COTPUT s7, SF_addr_mi_port | form which to read                                                                                                    |
| All PicoBlaze instructions execute in 2 clock cycles and the design uses the 50MHz                                                                                                    | Tri-states the Spartan outputs (strataflash_d=/2')<br>Bit 1 - strataflash_oe=0'<br>Enables memory<br>Bit 2 - strataflash_we=1'<br>Write enable is off (read operation)<br>SH memory                                                                                        |
|                                                                                                    | he access time of the memory is 75ns (see Intel data sheet for details).<br>y including an additional LOAD instruction, the time between setting the<br>ontrols to read the memory and the actual point of reading is increased<br>y 40ns and the access time in adequate. |
| strataflash_oe                                                                                                    | ote that the input port multiplexer is pipelined which means that the data<br>om the memory is captured on the first clock edge of the INPUT<br>struction (as indicated) and then passed into the 's0' register on the<br>econd clock edge.                                |
| strataflash_d Spartan driving WWWW H                                                                                                    | int – Data is read from the memory when it is in 'read array' mode<br>which is the default mode after power up). However, the same read<br>peration is used to access memory status and device information<br>hen in other modes.                                          |
| read point                                                                                                    |                                                                                                    |

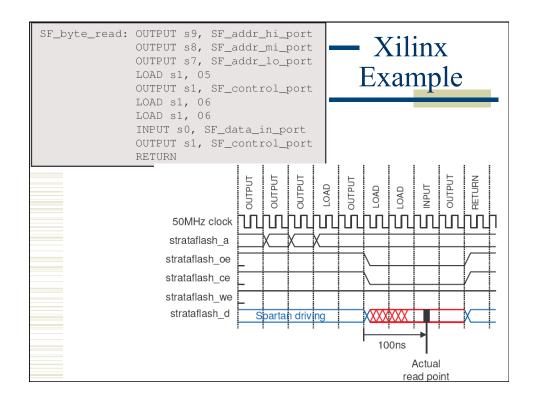

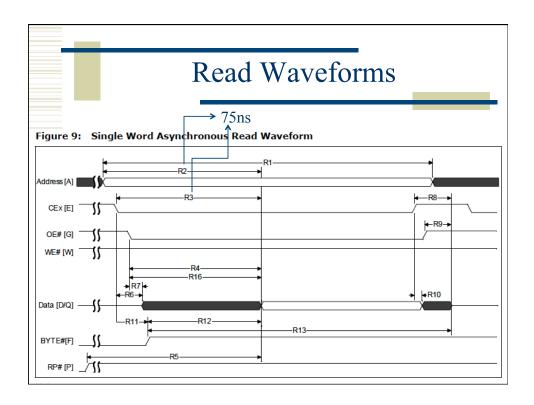

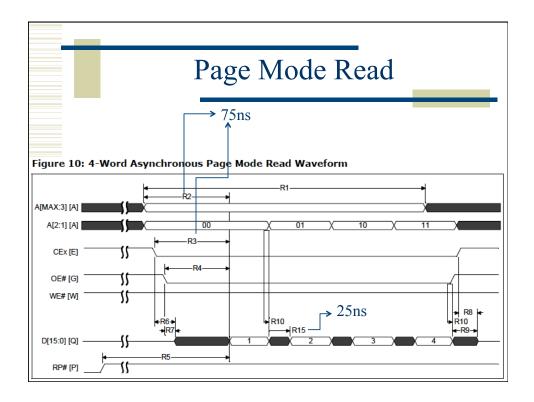

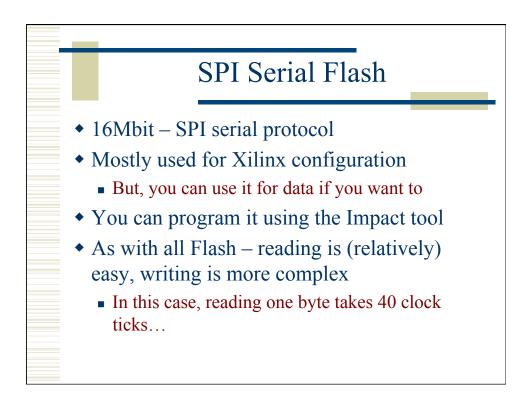

|              |           | SPI                                                                                                    | Serial Flash                                |
|--------------|-----------|----------------------------------------------------------------------------------------------------|---------------------------------------------|
| Figure 12-1: | MC        | rtan-3E FPGA       )SI/CSI_B     (T4       DIN/D0     (N10       CCLK     (U16       CSO_B     (U3       BE FPGAs Har | SPI_MISO<br>Q<br>SPI_SCK<br>SPI_SCK<br>C    |
| Table 12-1:  | SPI Flash | Interface Sig                                                                                                    | nals                                        |
| Signal       | FPGA Pin  | Direction                                                                                                    | Description                                 |
| SPI_MOSI     | T4        | FPGA→SPI                                                                                                    | Serial data: Master Output, Slave Input     |
| SPI_MISO     | N10       | FPGA←SPI                                                                                                    | Serial data: Master Input, Slave Output     |
| SPI_SCK      | U16       | FPGA→SPI                                                                                                    | Clock                                       |
| SPI_SS_B     | U3        | FPGA <b>→</b> SPI                                                                                                    | Asynchronous, active-Low slave select input |

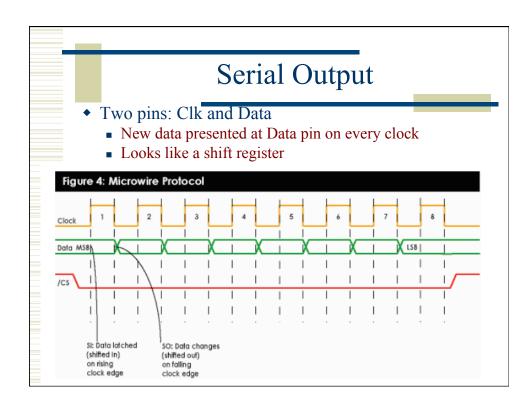

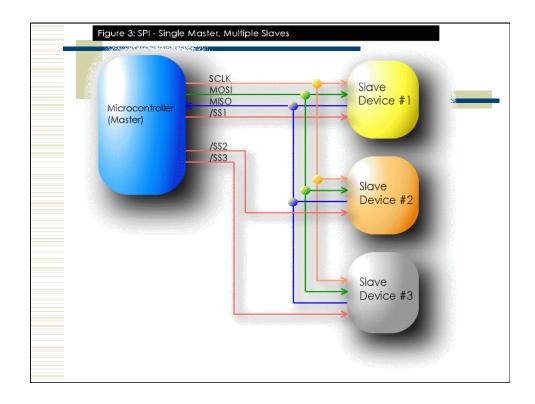

| able 4. In  | SPI<br>struction set                                           | Serial                  | Fla    | ash              |                |               |
|-------------|----------------------------------------------------------------|-------------------------|--------|------------------|----------------|---------------|
| Instruction | Description                                                    | One-byte instru<br>code | iction | Address<br>bytes | Dummy<br>bytes | Data<br>bytes |
| WREN        | Write Enable                                                   | 0000 0110               | 06h    | 0                | 0              | 0             |
| WRDI        | Write Disable                                                  | 0000 0100               | 04h    | 0                | 0              | 0             |
| RDID        | Read Identification                                            | 1001 1111               | 9Fh    | 0                | 0              | 1 to 20       |
| RDSR        | Read Status Register                                           | 0000 0101               | 05h    | 0                | 0              | 1 to ∞        |
| WRSR        | Write Status Register                                          | 0000 0001               | 01h    | 0                | 0              | 1             |
| READ        | Read Data Bytes                                                | 0000 0011               | 03h    | 3                | 0              | 1 to ∞        |
| FAST_READ   | Read Data Bytes at Higher Speed                                | 0000 1011               | 0Bh    | 3                | 1              | 1 to ∞        |
| PP          | Page Program                                                   | 0000 0010               | 02h    | 3                | 0              | 1 to 256      |
| SE          | Sector Erase                                                   | 1101 1000               | D8h    | 3                | 0              | 0             |
| BE          | Bulk Erase                                                     | 1100 0111               | C7h    | 0                | 0              | 0             |
| DP          | Deep Power-down                                                | 1011 1001               | B9h    | 0                | 0              | 0             |
| RES         | Release from Deep Power-down,<br>and Read Electronic Signature | 1010 1011               | ABh    | 0                | 3              | 1 to ∞        |
|             | Release from Deep Power-down                                   |                         |        | 0                | 0              | 0             |

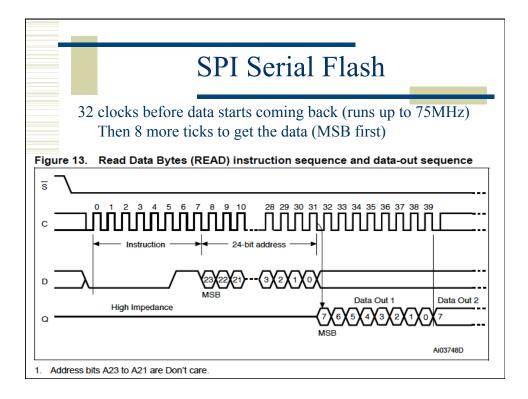

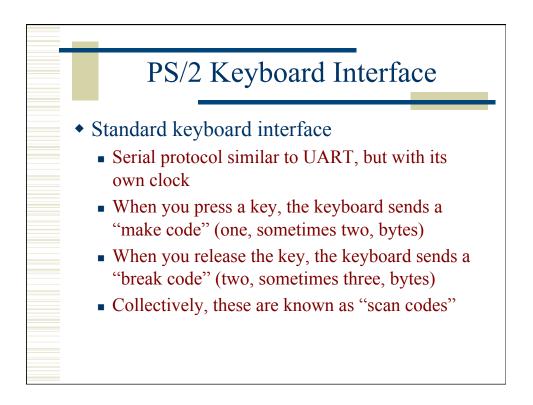

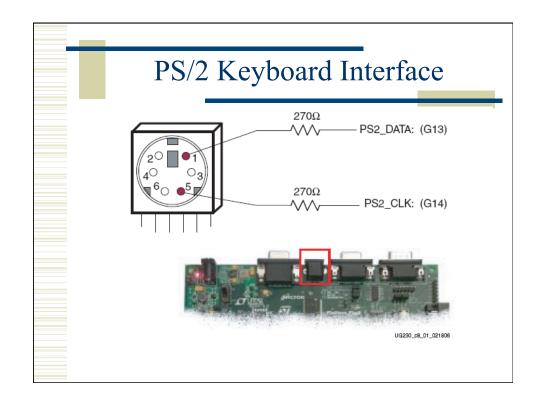

|                                       | PS/2 Bus Timing                                     | 20-30 kHz    |                     |
|---------------------------------------|-----------------------------------------------------|--------------|---------------------|
| Symbol                                | Parameter<br>Clock High or Low Time                 | Min<br>30 μs | <b>Мах</b><br>50 µs |
| ТСК                                   | -                                                   |              |                     |
| T <sub>SU</sub><br>T <sub>HLD</sub>   | Data-to-clock Setup Time<br>Clock-to-data Hold Time | 5 μs<br>5 μs | 25 μs<br>25 μs      |
| <br>s are sent<br>irst with<br>parity |                                                     |              | 10                  |

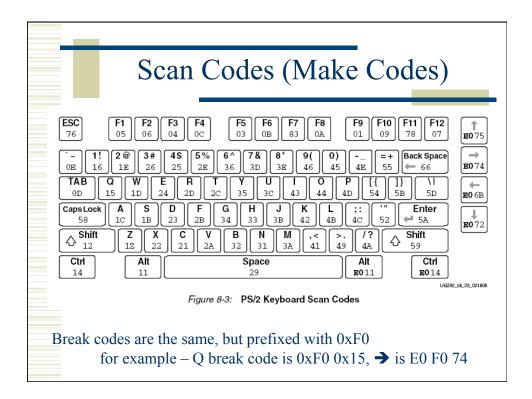

|                   | 1   | AS  | CI  | Ιc       | coc                | les          | 5   |     |
|-------------------|-----|-----|-----|----------|--------------------|--------------|-----|-----|
|                   |     |     |     | $B_6B_6$ | P                  |              |     |     |
| $B_3 B_2 B_1 B_0$ | 000 | 001 | 010 | 011      | $\frac{5D_4}{100}$ | 101          | 110 | 111 |
| 0000              | NUL | DLE | SP  | 0        | @                  | P            | ,   | p   |
| 0001              | SOH | DC1 | 1   | 1        | Ă                  | Q            | а   | q   |
| 0010              | STX | DC2 | ,,  | 2        | В                  | R            | b   | r   |
| 0011              | ETX | DC3 | #   | 3        | С                  | S            | с   | s   |
| 0100              | EOT | DC4 | \$  | 4        | D                  | Т            | d   | t   |
| 0101              | ENQ | NAK | %   | 5        | Е                  | U            | e   | u   |
| 0110              | ACK | SYN | &   | 6        | F                  | V            | f   | v   |
| 0111              | BEL | ETB | ,   | 7        | G                  | W            | g   | w   |
| 1000              | BS  | CAN | (   | 8        | Η                  | Х            | ĥ   | x   |
| 1001              | HT  | EM  | )   | 9        | Ι                  | Υ            | i   | У   |
| 1010              | LF  | SUB | *   | :        | J                  | Ζ            | j   | z   |
| 1011              | VT  | ESC | +   | ;        | Κ                  | [            | k   | {   |
| 1100              | FF  | FS  | ,   | <        | L                  | $\backslash$ | 1   | _   |
| 1101              | CR  | GS  | -   | =        | Μ                  | ]            | m   | }   |
| 1110              | SO  | RS  |     | >        | Ν                  | ^            | n   | ~   |
| 1111              | SI  | US  | /   | ?        | 0                  | -            | 0   | DEL |

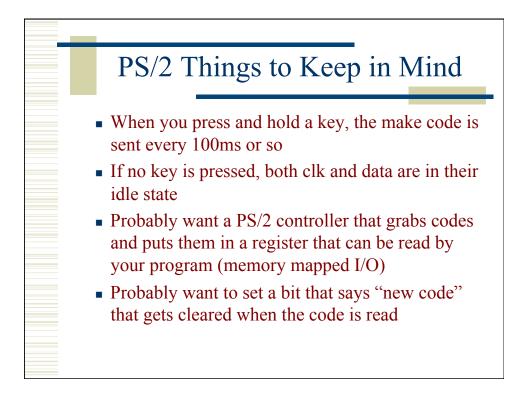

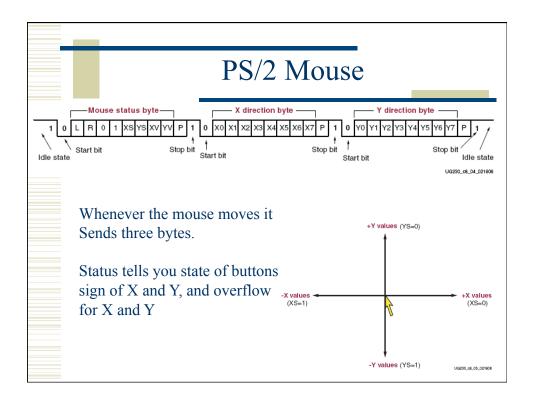

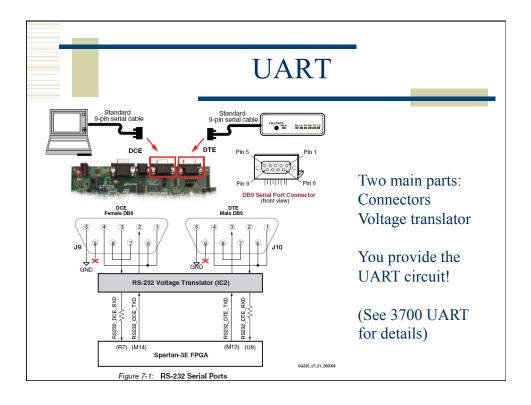

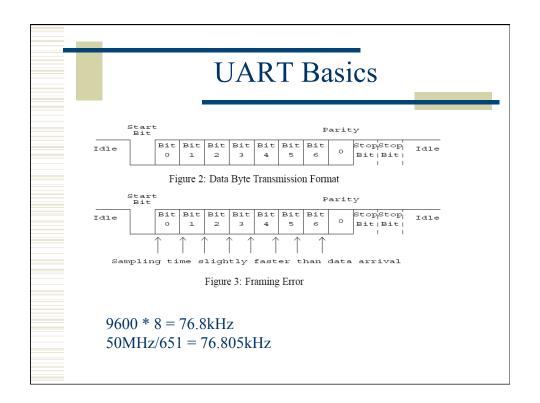

|                | J   | JA  | R   | Γŀ       | За      | sic          | CS  | _   |
|----------------|-----|-----|-----|----------|---------|--------------|-----|-----|
|                |     |     |     | $B_6B_5$ | $_5B_4$ |              |     |     |
| $B_3B_2B_1B_0$ | 000 | 001 | 010 | 011      | 100     | 101          | 110 | 111 |
| 0000           | NUL | DLE | SP  | 0        | @       | Р            | ٤   | р   |
| 0001           | SOH | DC1 | !   | 1        | Α       | Q            | a   | q   |
| 0010           | STX | DC2 | "   | 2        | В       | R            | b   | r   |
| 0011           | ETX | DC3 | #   | 3        | C       | S            | с   | s   |
| 0100           | EOT | DC4 | \$  | 4        | D       | Т            | d   | t   |
| 0101           | ENQ | NAK | %   | 5        | E       | U            | e   | u   |
| 0110           | ACK | SYN | &   | 6        | F       | V            | f   | v   |
| 0111           | BEL | ETB | ,   | 7        | G       | W            | g   | W   |
| 1000           | BS  | CAN | (   | 8        | Н       | Х            | h   | X   |
| 1001           | HT  | EM  | )   | 9        | Ι       | Υ            | i   | У   |
| 1010           | LF  | SUB | *   | :        | J       | Ζ            | j   | z   |
| 1011           | VT  | ESC | +   | ;        | Κ       | [            | k   | {   |
| 1100           | FF  | FS  | ,   | <        | L       | $\backslash$ | 1   | _   |
| 1101           | CR  | GS  | -   | =        | Μ       | ]            | m   | }   |
| 1110           | SO  | RS  |     | >        | Ν       | ~            | n   | ~   |
| 1111           | SI  | US  | /   | ?        | 0       | _            | 0   | DEL |

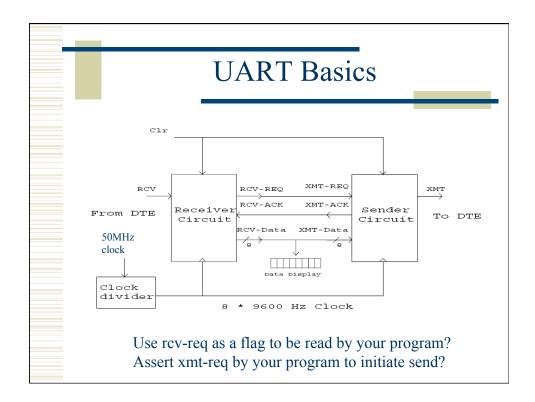

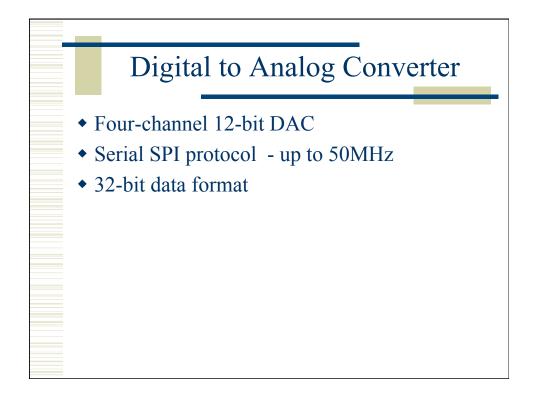

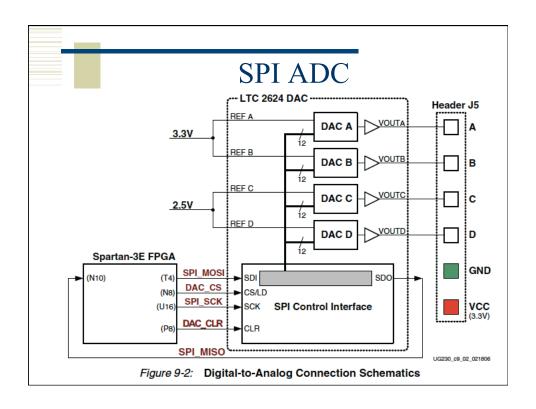

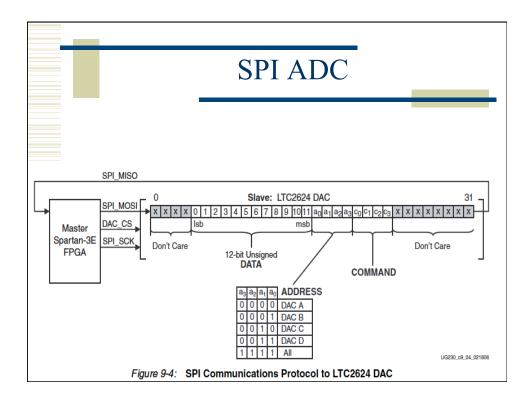

| Other SPI Parts                             |                                                                         |               |  |  |  |  |
|---------------------------------------------|-------------------------------------------------------------------------|---------------|--|--|--|--|
| • Remember to disable the other SPI devices |                                                                         |               |  |  |  |  |
| able 9-2. Disab                             | led Devices on the SPI Bus                                              |               |  |  |  |  |
| <i>Table 9-2:</i> Disab<br>Signal           | led Devices on the SPI Bus<br>Disabled Device                           | Disable Value |  |  |  |  |
| Signal                                      |                                                                         | Disable Value |  |  |  |  |
| Signal<br>SPI_SS_B                          | Disabled Device                                                         |               |  |  |  |  |
| Signal<br>SPI_SS_B<br>AMP_CS                | Disabled Device<br>SPI serial Flash                                     | 1             |  |  |  |  |
|                                             | Disabled Device       SPI serial Flash       Programmable pre-amplifier | 1             |  |  |  |  |

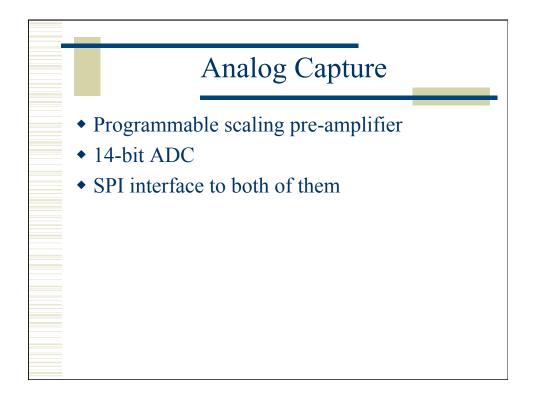

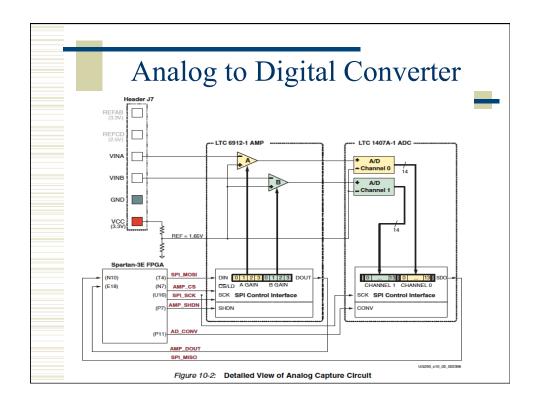

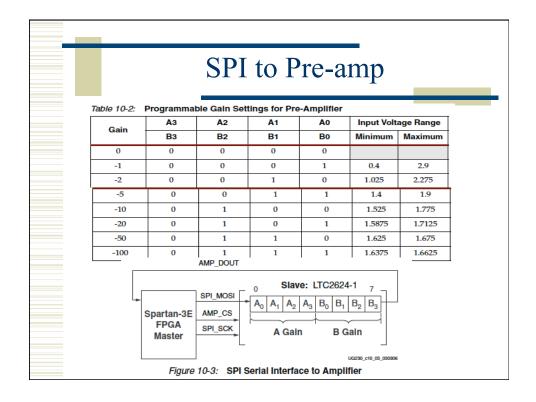

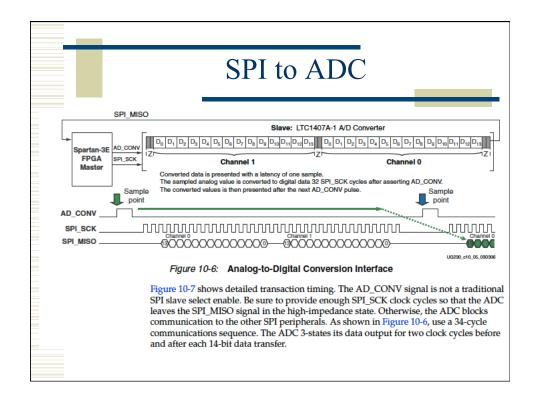

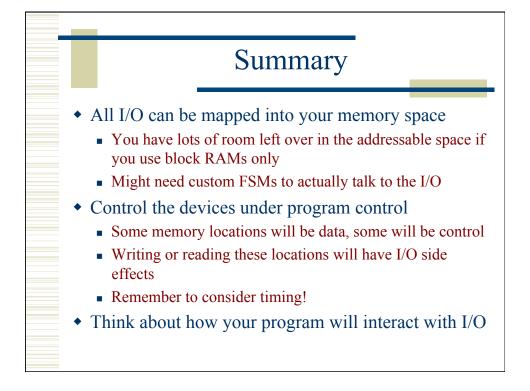

|                   | Memory Map   |                              |                                                   |  |  |
|-------------------|--------------|------------------------------|---------------------------------------------------|--|--|
| Word<br>addresses | FFFF<br>8000 | I/O<br>Switches/LEDs<br>UART | Top two address<br>bits define regions?           |  |  |
|                   | 7FFF<br>C000 | Flash ROM?                   | Glyphs?                                           |  |  |
|                   | BFFF<br>4000 | Çode/Data                    | Block RAM<br>Frame buffer?<br>4k additional words |  |  |
|                   | 3FFF<br>0000 | Code/Data                    | 16k words<br>(32k bytes)                          |  |  |